# Cheatography

# VI Cheat Sheet by [\[deleted\]](http://www.cheatography.com/deleted-20781/) via [cheatography.com/20781/cs/3668/](http://www.cheatography.com/deleted-20781/cheat-sheets/vi)

#### **Podstawowe Komendy**

vi filename - wywoluje edytor, zbior "filena‐ me" zostaje skopiowany do bufora edytora

:w - zapisuje zmiany do zbioru "filename" :w name - zapisuje zawartosc bufora edytora do zbioru "name"

:x,yw name - zapisuje linie o numerach od x

do y do zbioru "name" :e name - laduje zbior "name" do bufora edytora

:e! - wymazuje dokonane modyfikacje i udostepnia ponownie ten sam

zbior do edycji

:r name - wczytuje zbior "name" za linie biezaca

#### **Pisanie**

a /append/ pisanie z prawej strony za kursorem i /insert/ pisanie, począwszy od miejsca

ustawienia kursora

#### **Komendy przeszukujące:**

abcdEnter - szuka (do przodu) ciagu znakow "abcd" od poz. kursora do pierws‐ ze-go znalezionego ciagu, lub do konca zbioru, a nastepnie od poczatku zbioru do linii biezacej ?abcdEnter - szuka (do tylu) jak wyzej n lub N - szuka dalej w tym samym kierunku ( n), lub w przeciwnym ( N) :x,ys/str1/str2/g - w liniach od x do y zamienia ciag znakow str1 na str2

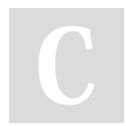

By **[deleted]** [cheatography.com/deleted-](http://www.cheatography.com/deleted-20781/)20781/

## **Zapisywanie**

ZZ zapisanie zbioru i wyjście z edytora :wq zapisanie zbioru i wyjście z edytora :q! Wyjście z vi bez zapisywania zbioru

## **Odzyskanie tekstu z bufora tymcza‐ sowego do zbioru:**

p - wstawia tekst z bufora tymczasowego za linie biezaca

P - wstawia tekst z bufora tymczasowego przed linie biezaca

#### **Tryb wprowadzania tekstu:**

i - tekst wstawiany jest przed biezaca pozycja kursora

I - przesuwa kursor do poczatku linii biezacej i umozliwia wstawianie tekstu od tej pozycji

o - tworzy nowa linie ponizej biezacej i umozliwia wprowadzanie tam tekstu

O - tworzy nowa linie powyzej biezacej i umozliwia wprowadzenie tam tekstu

a - umozliwia wprowadzanie tekstu za biezaca pozycja kursora

A - przesuwa kursor na koniec linii biezacej i umozliwia wprowadzanie tekstu

od tej pozycji

ESC - wyjscie z trybu wprowadzania tekstu, powrot do trybu wprowadzania komend

## **Kopiowanie i przenoszenie tekstu**

yy lub Y - kopiowanie linii do bufora. nyy lub nY - kopiowanie n linii do bufora.

yw - kopiowanie słowa do bufora.

nyw - kopiowanie n słów do bufora.

y\$ - kopiowanie do bufora od kursora do końca linii.

"ayy lub aY - kopiowanie linii do bufora o nazwie a.

# **Komendy przesuwajace tekst do bufora tymczasowego:**

d, dd, D - usuwają do bufora tymczasowego tekst, zgodnie z opisem komend usuwaj‐ ących

yy lub Y - kopiuje linie biezaca do bufora tymczasowego

nyy lub nY - kopiuje n linii, od linii bieżącej począwszy,do bufora tymczasowego

## **Inne:**

J - laczy dwie linie w jedna: dopisuje nastepna do linii biezacej

u - kasuje ostanio wprowadzona modyfi‐ kacje

. - powtarza ostatnio wprowadzona zmiane

Not published yet. Last updated 13th May, 2016. Page 1 of 1.

Sponsored by **Readable.com** Measure your website readability! <https://readable.com>